## Ricoh Manuals Download

As recognized, adventure as capably as experience practically lesson, amusement, as competently as bargain can be gotten by just checking out a book Ricoh Manuals Download as well as it is not directly done, you could take even more nearly this life, in relation to the world.

We offer you this proper as without difficulty as easy artifice to get those all. We allow Ricoh Manuals Download and numerous books collections from fictions to scientific research in any way. in the middle of them is this Ricoh Manuals Download that can be your partner.

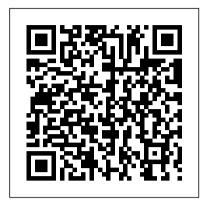

PC World Pearson Educational In these 165 pages of practical and philosophical knowledge, you will learn how to master the fundamentals of street photography: all the way from the ideal camera equipment and technical settings for street photography, to conquering your fears and creating more beautiful and dynamic pictures of everyday life.

## The Robotic Process Automation Handbook **New Riders**

A beacon of creativity with boundless energy, Chase Jarvis is well known as a visionary photographer, director, and social artist. In The Best Camera Is The One That's With You, Chase reimagines, examines, and redefines the intersection of art and popular culture through images shot with his iPhone. The pictures in the book, all taken with Chase's iPhone, make up a visual notebook—a photographic journal—from the point because of the convergence past year of his life. The book is full of visuallyrich iPhone photos and peppered with inspiring anecdotes. Two megapixels at a time, these images have been gathered and bound into a book that represents a stake in the ground. With it, Chase underscores the idea that an image can come from any camera, even a mobile phone. As Chase writes, "Inherently, we all know that an image isn't measured by its resolution, dynamic range, or anything technical. It's measured by the simple—sometimes profound, other times absurd or humorous or whimsical—effect that it can have upon us. If you can see it, it can move you." This book is geared to inspire everyone, regardless of their level of photography knowledge, that you can capture moments and share them with our friends, families, loved ones, or the world at the press of a button. Readers of The Best Camera Is The One That's With You will also enjoy the iPhone application Chase Jarvis created in conjunction with this book, appropriately named Best Camera. Best Camera has a unique set of filters and effects that can be applied at the touch of a button. Stack them. Mix them. Remix them. Best Camera also allows you to share directly to a host of social marketing sites via www.thebestcamera.com, a new online community that allows you to contribution to a living, breathing gallery of the

best iPhone photography from around the globe. Together, the book, app, and website, represent a first-of-its-kind ecosystem dedicated to encouraging creativity through picture taking with digital transformation and can the camera that you already have. The Best Camera even be a gateway to AI. The Is The One That's With You—shoot! Moodle 3 Administration MIT Press Unique in its integration of individual topics to achieve a full-system approach, this book addresses all the aspects essential for industrial inkjet printing. After an introduction listing the industrial printing techniques available, the text goes on to discuss individual topics, such as ink, printheads and substrates, followed by metrology techniques that are required for reliable systems. Three iteration cycles are then described, including the adaptation of the ink to the printhead, the optimization of the ink to the substrate and the integration of machine manufacturing, monitoring, and data handling, among others. Finally, the book summarizes a number of case studies and success stories from selected areas, including graphics, printed electronics, and 3D printing as well a list of ink suppliers, printhead manufacturers and integrators. Practical hints are included throughout for a direct hands-on experience. Invaluable for industrial users and academics, whether ink developers or mechanical engineers, and working in areas ranging from metrology to intellectual property.

<u>Idea Man</u> Apress

While Robotic Process Automation (RPA) has been around for about 20 years, it has hit an inflection of cloud computing, big data and AI. This book shows you how to leverage RPA effectively in your company to automate repetitive and rules-based processes, such as scheduling, inputting/transferring Popular Photography Wiley Global data, cut and paste, filling out forms, and search. Using practical Finally ... a quick, easy reference to using aspects of implementing the technology (based on case studies and industry best practices), you'll see how companies have been of KindleBuffet.com, which showcases fiveable to realize substantial ROI (Return On Investment) with their implementations, such as by lessening the need for hiring or outsourcing. By understanding the core concepts of RPA, you'll also see that the technology significantly increases compliance - leading to fewer issues with errors. RPA software revenues have reference guide demystifies the Kindle and recently soared by over 60 percent, which is the fastest ramp Kindle basics, plus secret tips, tricks and in the tech industry, and they are expected to exceed \$1 billion by the end of 2019. It is generally

seamless with legacy IT environments, making it easier for companies to pursue a strategy of Robotic Process Automation Handbook puts everything you need to know into one place to be a part of this wave. What You'll Learn Develop the right strategy and planDeal with resistance and fears from employeesTake an indepth look at the leading RPA systems, including where they are most effective, the risks and the costsEvaluate an RPA system Who This Book Is For IT specialists and managers at mid-to-large companies

## **Gypsies** CreateSpace

This book is compiled by Mr Shashank Bhattacharya. Mr Bhattachrya has taken the initiative to gather youths for this book to encourage young minds in the field of literature.

WIPO Technology Trends 2019 - Artificial <u>Intelligence</u> Masters of

"Since the fourth edition of this book was published, the field has seen continued innovations and improvements. In this new edition, we try to capture these changes while maintaining a broad and comprehensive coverage of the entire field. There have been a number of refinements to improve pedagogy and user-friendliness, updated references, and mention of recent security incidents, along with a number of more substantive changes throughout the book"--

Education

your Kindle Fire -- to the max! .....

...... About the author: Steve Weber is founding publisher star Kindle books currently available free (you may never have to pay for books again!). ......

......

.... Amazon's Kindle Fire is the handiest tablet available, and is your portal to an infinite universe of education and entertainment. This valuable reference book explains how to quickly set up your Kindle, navigate the touchscreen, buy, rent or stream video, and browse regulations - and minimizes costly the world's largest library of digital books. This explains in plain English how to master the shortcuts you won't find elsewhere. Each section includes clearly written step-by-step instructions, illustrated with screenshots and

menus just like you'll see on your own Kindle screen.

Take Command of Your Future FourClover Publication

The Best Ever Book of Money Saving Tips for Antiguans: Creative Ways to Cut Your Costs, Conserve Your Capital And Keep Your Cash; is the ultimate guide to saving money and getting rich quick. Filled with the craziest, funniest and most ridiculous money saving tips you can imagine, this humorous, groundbreaking resource shows you how Antiguans waste money and provides you with everything you need to transform your life. The Best Ever OBook of Money Saving Tips for Antiguans is filled revolutionary tips that even the tightest Tightwad would have trouble coming up with. Bright ideas include: • Hanging out your dental floss to dry so you can reuse it later • Finding God to reduce your household expenses • Filling your Thermos at work to reduce your water bill • Fasting to reduce your food costs. Other tips include: • Cutting your bathroom costs by 50% • Changing the perception others have of you • Making your family grateful for the things they have • Getting others to help you save money • Reducing your expenditure on food and other necessities. The savings in this book are so extreme; most Antiguans won't be picture, and detailed technical able to implement them. But for those that do, they'll be able to recover the cost of this book after just a few pages. Ask yourself: Are you a cost-cutting warrior willing to make the ultimate sacrifice to save money, or are you a spendthrift Antiguan who wastes money? Beta Test John Wiley & Sons

The authors comprehensively cover GIMP by teaching readers all aspects ranging from installing to scripting to working faster tried and tested "street smart" advice and more efficiently through shortcuts. Features a 32-page Color Studio with inspiring images readers can create by learning all of the program's techniques in the book. The CD-ROM contains core GIMP software, plug-ins, and libraries that add file formats and effects to harness the power of this expandable and extensible program.

CASP+ CompTIA Advanced Security Practitioner Study Guide Penguin UK PCMag.com is a leading authority on technology, delivering Labs-based, independent reviews of the latest products and services. Our expert industry analysis and practical solutions help you make better buying decisions and get more from technology.

The Early History of the Typewriter Packt Publishing Ltd

Review The images - rich in color and visual rhythm - span 30 years and several continents. Of course, Haiti and the Mexican border are well represented, locales that opened up a new way to see. He has been able to render Haiti - a place often depicted for its chaos - with a precise systems. This includes much of what is eye, finding personal moments that are as still as they are complex. He can use

to set the tempo. The people in his frames can look like dwarfs being stomped on by giant, disembodied feet. He can make an American street seem far more foreboding than any Third World slum. (David Gonzalez The New York Times 2011-12-18) A 30-year retrospective of a great, and often overlooked, American pioneer of colour photography who pays scant regard to genre boundaries, merging Solaris, the intricacies of thread switching art photography, photojournalism and often on both uniprocessor and multiprocessor complex street photographs. (Sean O'Hagan The Guardian 2011-12-13) In far- ZFS and WAFL, and distributed file flung corners of the globe, Webb captures glimpses of beauty in impoverished lives and stoicism in the face of strife. (Jack Crager American Photo 2011-12-01). Popular Photography John Wiley & Sons

Masters of Street Photography explores the craft and creative secrets of 16 leading lights of the genre. Through probing Q&A style interviews, beautifully reproduced images, captions telling the story of each information, the reader is given an insight into the photographers' working practices, from their career paths and inspirations, to the equipment, techniques, tropes and tricks they employ to create their breathtaking and visionary works. The result is a book that combines visual inspiration with from leading professionals, providing everything the aspiring street photographer needs to create their own distinctive urban portfolio. Contributors include The Bragdon Brothers, Melissa Breyer, Giacomo Brunelli, Paul Burgess, Sally Davies, George Georgiou, Ash Shinya Kawaoto, Jay Maisel, Jesse Marlow, Dimitri Mellos, Rui Palha, Ed Peters, Alan Schaller, Marina Sersale, Alexey Titarenko, and Martin U Waltz.

Computer Security Hassell Street Press An administrator's guide to configuring, securing, customizing, and extending Moodle. Versalog Slide Rule Instruction Manual Chandos Publishing

This book is designed for a one-semester operating-systems course for advanced undergraduates and beginning graduate students. Prerequisites for the course generally include an introductory course on computer architecture and an advanced programming course. The goal of this book is to bring together and explain current practice in operating traditionally covered in operating-system textbooks: concurrency, scheduling,

shadows as skillfully as a be-bop musician linking and loading, storage management (both real and virtual), file systems, and security. However, the book also covers issues that come up every day in operatingsystems design and implementation but are not often taught in undergraduate courses. For example, the text includes deferred work, which includes deferred and asynchronous procedure calls in Windows, tasklets in Linux, and interrupt threads in systems, modern file systems, such as systems, including CIFS and NFS version 4. The book and its accompanying significant programming projects make students come to grips with current operating systems and their major operating-system components and to attain an intimate understanding of how they work.

> Kindle Fire Owner's Manual: The ultimate Kindle Fire guide to getting started, advanced user tips, and finding unlimited free books, videos and apps on Amazon and beyond WIPO

Lined 6x9 journal with 100 blank pages. This is the perfect and inexpensive minimalist Typographic birthday gift to sketch, put stickers, write memories, or take notes in Get yourself this amazing journal gift now

InfoWorld Wondermark Books

Tilt and shift lenses offer tremendous creative possibilities for users of digital SLR and mirrorless cameras. This practical book explains the techniques that will help you take better photos photos that don't distort or lose focus. Assessing the benefits and pitfalls of a range of lenses, adapters, software and editing techniques, it guides you through the practicalities of working with these lenses and gives you the skills to use them to best effect. With stunning examples throughout, this book gives an overview of the different lenses available, and tips on how adapters can give tilt/shift options when using old medium-format lenses. It gives advice on how simple lens shift can change the entire look of your photos, and techniques for using lens tilt for focus control and close-up working. Stunning examples show the use of tilt and shift lenses across a range of available focal lengths, both tripod-mounted and handheld. PostScript Language Reference Addison-Wesley Professional An administrator's guide to configuring,

securing, customizing, and extending

Moodle About This Book Learn how to

plan, install, optimize, customize, and

learning experience in a secure and customizable environment while optimizing any shape and size. your day-to-day workload A one-stop guide Handbook of Industrial Inkjet with a problem-solution approach and a wide range of real-world examples Who This Book Is For If you are a technician, systems administrator, or part of academic staff, this is the book for you. This book is ideal for anyone who has to administer a Moodle system. Whether you are dealing with a small-scale local Moodle system or a large-scale multi-site Virtual Learning Environment, this book will assist you with any administrative task. Some basic Moodle knowledge is helpful, but not essential. What You Will Learn Install and update Moodle on multiple platforms manually and via CLI and GIT Manage courses and categories, users and cohorts, programmer's joke. In I AM ERROR as well as roles Get Moodle hooked up to repositories, portfolios, and open badges Configure Moodle for mobile usage, accessibility, localization, communication, and collaboration Guarantee backups, security and privacy, and achieve maximum performance via the Moodle Universal Cache and the new cron system Configure the Moodle events system to generate comprehensive reports, statistics, with mistranslated texts, but, as Altice and learning analytics Network Moodle with Mahara and extend it with third-party add-ons and via LTI Customize Moodle web services to enable mobile learning and beyond simple misinterpretation. integration with other IT systems In Detail Moodle is the de facto standard for open source learning platforms. However, setting up and managing a learning environment can be a complex task since it covers a wide range of technical, organizational, and pedagogical topics. This ranges from basic user and course management, to configuring plugins and design elements, all the way to system settings, performance optimization, events frameworks, and so on. This book concentrates on basic tasks such as how to set up and configure Moodle and how to perform day-to-day administration activities, and progresses on to more advanced topics that show you how to customize and extend Moodle, manage courses, cohorts, and users, and how to work with roles and capabilities. You'll learn to configure Moodle plugins and ensure your VLE conforms to pedagogical and technical requirements in your organization. You'll then learn how to integrate the VLE via web services and network it with other sites, including Boosting the Knowledge Economy: Learning Mahara, and extend your system via Services in Educational, Cultural and plugins and LTI. By the end of this book, Corporate Environments provides a fresh look you will be able to set up an efficient, fully at this key area, presenting a comprehensive, fledged, and secure Moodle system. Style international and up-to-date overview of and approach The book takes a problemlearning services, from basic concepts, to solution approach to fall in line with your cutting-edge practices and guidance on day-to-day operations. This is a one-stop

configure Moodle Guarantee a cutting-edge reference for any task you will ever come across when administering a Moodle site of introduce knowledge economy and learning

## **Printing** Stephen Weber

The complex material histories of the Nintendo Entertainment System platform, from code to silicon, focusing on its technical constraints and its expressive affordances. In the 1987 Nintendo Entertainment System videogame Zelda II: The Adventure of Link, a character famously declared: I AM ERROR. Puzzled players assumed that this cryptic mesage was a programming flaw, but it was actually a clumsy Japanese-English translation of "My Name is Error," a benign Nathan Altice explores the complex material histories of the Nintendo Entertainment System (and its Japanese predecessor, the Family Computer), offering a detailed analysis of its programming and engineering, its expressive affordances, and its cultural significance. Nintendo games were rife explains, Nintendo's translation challenges were not just linguistic but also material, with consequences Emphasizing the technical and material evolution of Nintendo's first cartridgebased platform, Altice describes the development of the Family Computer (or Famicom) and its computational architecture; the "translation" problems faced while adapting the Famicom for the U.S. videogame market as the redesigned Entertainment System; Nintendo's breakthrough console title Super Mario Bros. and its remarkable software innovations: the introduction of Nintendo's short-lived proprietary disk format and the design repercussions on The Legend of Zelda; Nintendo's efforts to extend their console's lifespan through cartridge augmentations; the Famicom's Audio Processing Unit (APU) and its importance for the chiptunes genre; and the emergence of software emulators and the new kinds of play they enabled. Personal Computing Packt Publishing Ltd

developing learning programs. Chapters services, discuss learning services in the context of different institutions, such as libraries and museums, explore principles and strategies on the implementation of learning services, and cover implications for the LIS profession. Presents a contemporary view on DRM and fair use for librarians in the context of contemporary technology Addresses file standards in relation to devices in libraries Demonstrates ways that librarians can support and engage students using emerging digital technologies Identifies low- or no-cost solutions available to assist librarians to fully engage with users through technology in the digital milieu

Postscript Language Tutorial and Cookbook Also known as "The Red Book", this authoritative manual from the creators of PostScript contains the complete description of every command and operation in the language, plus information on the recent Language Level 3 extensions. The CD-ROM contains the entire text in PDF.